# **Raconte-Moi - Bug #1171**

## **Paquet windows**

07/02/2011 23:00 - Francois Audirac

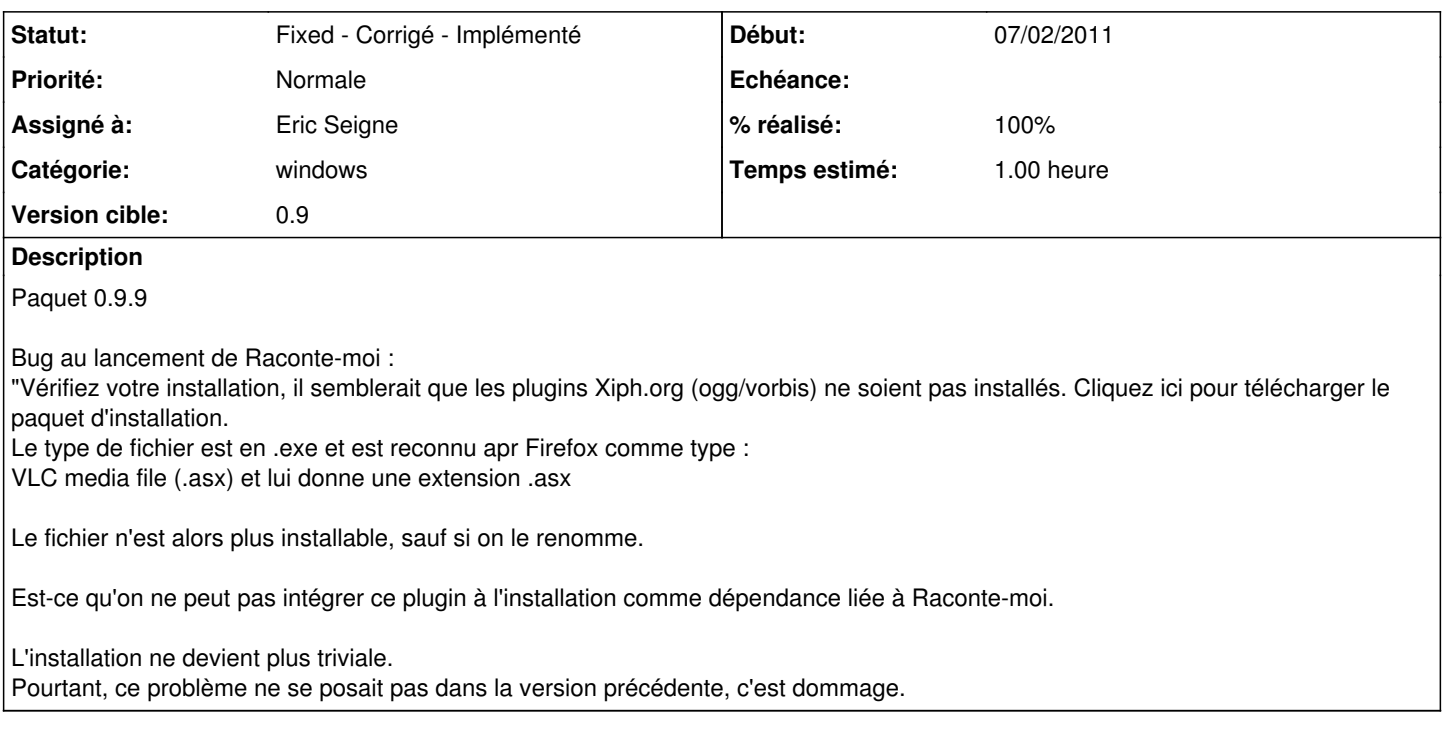

### **Révisions associées**

#### **Révision 65dcbbaf - 02/04/2011 13:04 - Eric Seigne**

fix  $\#1171 +$  paquet windows 0.9.10

#### **Historique**

### **#1 - 07/02/2011 23:20 - Eric Seigne**

Sauf que dans la version précédente "il n'y avait pas de son" ... d'où l'ajout du test de présence du plugin :)

Mais je ne comprend pas ceci:

"Le type de fichier est en .exe et est reconnu apr Firefox comme type :

- VLC media file (.asx) et lui donne une extension .asx
- Le fichier n'est alors plus installable, sauf si on le renomme."

Tu veux dire que le nom du fichier d'installation du plugin passe de .exe à .asx "comme ça", sans rien faire de particulier ?

Pour ce qui est d'une installation "moins simple" c'est évident, surtout qu'il faut être administrateur pour installer un logiciel donc bon l'un dans l'autre je pense que c'est acceptable. Par contre ça sera bien plus compliqué pour "une version portable"

#### **#2 - 07/02/2011 23:33 - Francois Audirac**

Eric Seigne a écrit :

Tu veux dire que le nom du fichier d'installation du plugin passe de .exe à .asx "comme ça", sans rien faire de particulier ?

Oui, c'est ça. Le fichier est un .exe, mais le type associé est un truc lié à VLX et au final on a un fichier : OpenCodecs\_xxxx.exe.asx Et le programme associé à ce fichier est VLC (s'il est installé) qui ne sait pas quoi en faire. Je peux refaire le test en désinstallant VLC si besoin.

Sinon, on ne pourrait pas faire un paquet leterrier-QT-common comme on a fait pour tcl et y inclure ce OpenCodecs ?

Ou encore l'intégrer dans le paquet Raconte-moi, quitte à procéder à une double installation en incluant le paquet téléchargé ?

#### **#3 - 02/04/2011 15:06 - Eric Seigne**

- *Catégorie mis à windows*
- *Statut changé de New Nouveau à Fixed Corrigé Implémenté*
- *Assigné à mis à Eric Seigne*
- *Version cible mis à 0.9*
- *% réalisé changé de 0 à 100*
- *Temps estimé mis à 1.00*

C'est fait, le paquet opencodecs est maintenant dans l'installateur du logiciel raconte-moi ... version 0.9.10 à tester / valider.